### CSc 372

Comparative Programming Languages

32 : Prolog — Second-Order Predicates

## Department of Computer Science University of Arizona

collberg@gmail.com

Copyright © 2013 Christian Collberg

# Second-Order Programming

### Second-Order Predicates

- When we ask a question in Prolog we will (if everything goes right) get an answer. One answer. We can if we want to ask Prolog to backtrack (using the semi-colon), but we will still only get one answer at a time.
- Furthermore, when we backtrack all the information gathered previously is lost.
- It isn't possible (in pure Prolog) to find the set of **all possible solutions** to a query.
- However, if we go outside pure Prolog (using the database manipulation features) we can construct procedures which collect all solutions to a query.
- They are called *second-order* because they deal with sets and the properties of sets, rather than about individual elements of sets.

### Second-Order Predicates

- setof(X,Goal,List)
  - List is a collection of Xs for which Goal is true.
  - List is sorted and contains no duplicates.
- bagof(X,Goal,List)
  - List is may contain duplicates.
- setof and bagof will fail if no Goals succeed.
- findall(X,Goal,List)
  - findall will return [] if no Goals succeed.

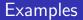

```
remove_duplicates(X, Y) :-
   setof(M, member(M,X), Y).
```

```
children(X,Kids) :-
    setof(C, father(X,C), Kids).
```

### Uninstantiated Variables

- Consider setof(X,Goal,List) and bagof(X,Goal,List).
- If there are uninstantiated variables in Goal which do not also appear in X, then a call to setof or bagof may backtrack, generating alternative values for List.
- If this is not the behavior you want, you can say

Y ^ Goal

meaning there exists a Y such that Goal is true, where Y is some Prolog term (usually, a variable).

• findall does this automatically.

### Uninstantiated Variables...

• Consider this database:

```
foo(1,a).
foo(2,b).
foo(3,c).
```

• If we use both arguments of foo in our goal, we get what we expect:

| ?- findall(X/Y, foo(X,Y), L). L = [1/a,2/b,3/c] | ?- setof(X/Y, foo(X,Y), L). L = [1/a,2/b,3/c] | ?- bagof(X/Y, foo(X,Y), L). L = [1/a,2/b,3/c]

### Uninstantiated Variables...

• If we only use one of foo's arguments in our goal, findall still gets us the expected result:

```
| ?- findall(X, foo(X,Y), L).
L = [1,2,3]
```

But, bagof doesn't:

```
| ?- bagof(X, foo(X,Y), L).
L = [1]
Y = a ? ;
L = [2]
Y = b ? ;
L = [3]
Y = c
L = [1,2,3]
```

### Uninstantiated Variables...

# So, instead we have to do: | ?- bagof(X, Y^foo(X,Y), L). L = [1,2,3]

### SetOf — Drinkers

:- op(500, yfx, 'drinks').

john drinks whiskey. martin drinks whiskey. david drinks milk. ben drinks milk. helder drinks beer. laurence drinks beer. chris drinks coke. louise drinks l\_and\_p.

### Implementing bagof

```
bagof(Item, Goal, _) :-
   assert(bag(marker)),
   Goal,
   assert(bag(Item)),
   fail.
```

```
bagof(_, _, Bag) :-
    retract(bag(Item)),
    collect(Item, [], Bag).
```

```
collect(marker, L, L).
collect(Item,ThisBag,FinalBag):-
retract(bag(NextItem)),
collect(NextItem,
    [Item|ThisBag], FinalBag).
```

• setof is implemented as a call to bagof followed by a call to sort which puts the elements in order and removes duplicates.

# Lee's Algorithm

We are bext going to look a more involved example, an application from VLSI design. It uses the setof predicate to compute a shortest path between two points on a grid, subject to the conditions that

- **1** The path goes in the east-west-north-south direction only.
- ② The path doesn't touch any obstacles.

- VLSI routing on a grid.
- Find a shortest Manhattan route between A and B that doesn't pass through any obstacles.

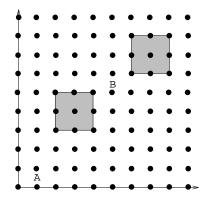

lee\_route(A,B,Obstacles,Path) :waves(B,[[A],[]],Obstacles,Waves),
path(A,B,Waves,Path).

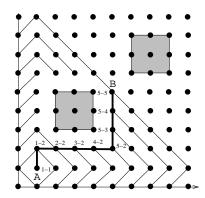

Lee's algorithm works in two stages:

- First we generate a sequence of waves, where the first wave consists of the starting point itself.
- 2 Then we use the set of waves to find a shortest path.

- We start out with one wave which consists solely of the source point.
- From that point we generate all neighboring points. This forms the second wave.
- Each wave consists of points which are
  - neighbors to points on the previous wave,
  - 2 not members of previous waves,
  - Inot obstructed by any obstacles.
- We stop when the destination point is on the last generated wave.

### LastW = [] Wave = [1-1] NextW = [0-1,1-0,1-2,2-1]

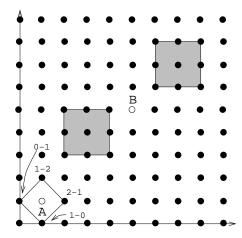

LastW = [1-1] Wave = [0-1,1-0,1-2,2-1] NextW = [0-0,0-2,1-3,2-0,2-2,3-1]

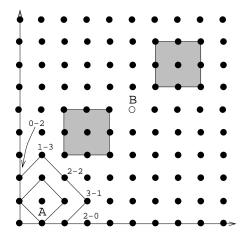

LastW = [0-1, 1-0, 1-2, 2-1]Wave = [0-0, 0-2, 1-3, 2-0, 2-2, 3-1]NextW = [0-3, 1-4, 3-0, 3-2, 4-1]

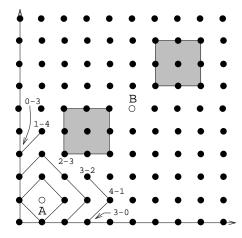

waves(Destination,Wavessofar,Obstacles,Waves) :Waves is a list of waves including
Wavessofar (except, perhaps, it's last wave)
that leads to Destination without crossing .
Obstacles.

next\_waves(Wave,LastWave,Obstacles,NextWave) :Nextwave is the set of admissible points
from Wave, that is excluding points from
Lastwave, Wave, and points under Obstacles.

- The first wave-rule (the recursive base case for wave) states that once the last generated wave contains the destination point, we're done generating waves.
- The second wave-rule simply generates the next wave (using next\_wave), and then adds it to the beginning of the list of waves. Note that the list of waves is a *list-of-lists*.

### Lee's Algorithm...

- next\_wave takes three input parameters:
  - Wave is the last generated wave.
  - 2 LastWave is the wave generated before the last wave.
  - Obstacels is the list of obstacles.
- next\_wave uses setof to generate the set of all admissible points. A point is admissible if it belongs to the next wave.

next\_wave(Wave,LastWave,Obstacles,NextWave) :setof(X,admissible(X,Wave,LastWave,Obstacles),
NextWave).

 ${\tt X}$  is  ${\tt adjacent}$  to the points on Wave (i.e.  ${\tt X}$  is a point on the next wave) if

- X is a neighbor to a point X1 on the previous wave (Wave, that is).
- X is not obstructed by an obstacle.

Notice that adjacent uses a **generate-and-test** scheme:

- member & neighbor work together to generate new possible points:
  - member generates points on the previous wave.
  - neighbor uses the points generated by member to generate points which are neighbors to the points on the last wave.
- Obstructed weeds out generated point that are under an obstacle.

### Lee's Algorithm...

#### X is an admissible point if

- It is a neighbor of a point on the previous wave
- it is not on any previous wave
- is is not obstructed by an obstacle

```
admissible(X,Wave,LastWave,Obst) :-
   adjacent(X,Wave,Obst),
   not member(X,LastWave),
   not member(X,Wave).
```

```
adjacent(X,Wave,Obstacles) :-
   member(X1,Wave),
   neighbor(X1,X),
   not obstructed(X,Obstacles).
```

- next\_to takes a number A and returns B=A+1 and B=A-1.
   A-1 is returned only if the result is >0.
- neighbor uses next\_to to generate neighboring points. The rules of neighbor state:
  - The point X2-Y is a neighbor of point X1-Y if X2 is X1+1, or X2=X1-1. In other words, the first neighbor rule generates the points immediately above and below a given point.
  - The point X-Y2 is a neighbor of point X-Y1 if Y2 is Y1+1, or Y2=Y1-1. In other words, the second neighbor rule generates the points immediately to the left and right of a given point.

```
neighbor(X1-Y,X2-Y):- next_to(X1,X2).
neighbor(X-Y1,X-Y2):- next_to(Y1,Y2).
```

```
next_to(A,B) :- B is A+1.
next_to(A,B) :- A > 0, B is A-1.
```

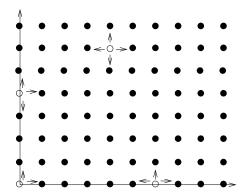

- obstructed(Point,Obstacles) checks to see if the point is on the perimeter of any of the obstacles in the list of obstacles Obstacles.
- The rule obstructs (Point, Obstacle) checks to see if the point is on the perimeter of the obstacle.

Note that obstructed is another generate-and-test procedure. member generates one obstacle at a time from this list, and obstructs checks to see if that obstacle obstructs the point.

- obstructed(Point,Obstacles) checks to see if the point is on the perimeter of any of the obstacles in the list of obstacles Obstacles.
- The rule obstructs (Point, Obstacle) checks to see if the point is on the perimeter of the obstacle.

Note that obstructed is another generate-and-test procedure. member generates one obstacle at a time from this list, and obstructs checks to see if that obstacle obstructs the point.

#### % Generate an obstacle, then test % if it obstructs a point Pt. obstructed(Pt.Obsts) :-

member(Obst,Obsts), obstructs(Pt,Obst).
obstructs(X-Y,obst(X-Y1,X2-Y2)) :-

Y1=<Y, Y=<Y2. % X-Y on **bottom edge**. obstructs(X-Y,obst(X1-Y1,X-Y2)) :- Y1=<Y,Y=<Y2. obstructs(X-Y,obst(X1-Y,X2-Y2)) :- X1=<X,X=<X2. obstructs(X-Y,obst(X1-Y1,X2-Y)) :- X1=<X,X=<X2.

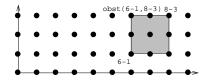

- Why do we only need to check the perimeter? Shouldn't we have to check if a point lies *inside* an object as well?
- No, such points will never be considered. Their neighbors (which are on a perimeter) cannot be on a previous wave:

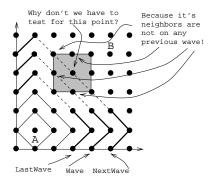

The last part of the algorithm is to construct the actual path from the list of waves. The procedure path does this for us.

- path starts by looking in the last wave for a neighbor of the destination node. In our example, the destination node is 5-5, and a neighbor of 5-5 in the last wave is the node 5-4.
- Path next looks for a neighbor for the new node in the next wave. Our example yields node 5-3 which is a neighbor of node 5-4.
- Seventually we'll get to the last wave which only contains the source node, in our case node 1-1.

### Lee's Algorithm...

Waves = 
$$[[0-7, 1-8, 2-7, 3-6, 5-4], 6-3, 7-0, 7-2, 8-1],$$
  
 $[0-6, 1-7, 2-6, 5-3], 6-0, 6-2, 7-1],$   
 $[0-5, 1-6, 5-0, 5-2], 6-1],$   
 $[0-4, 1-5, 4-0, 4-2], 5-1],$   
 $[0-3, 1-4, 3-0, 3-2], 4-1],$   
 $[0-0, 0-2, 1-3, 2-0, 2-2], 3-1],$   
 $[0-1, 1-0, 1-2], 2-1],$   
 $[1-1]]$ 

```
path(A,A,Waves,[A]) :- !.
path(A,B,[Wave|Waves],[B|Path]) :-
   member(B1,Wave),
   neighbor(B,B1), !,
   path(A,B1,Waves,Path).
```

### **Readings and References**

#### • Read Clocksin & Mellish, pp. 156--158.

# homework

Write Prolog predicates that given a database of countries and cities

```
% country(name, population, capital).
country(sweden, 8823, stockholm).
country(usa, 221000, washington).
country(france, 56000, paris).
% city(name, in_country, population).
city(lund, sweden, 88).
city(paris, usa, 1). % Paris, Texas.
```

answer the following queries:

- Which countries have cities with the same name as capitals of other countries?
- 2 In how many countries do more than  $\frac{1}{3}$  of the population live in the capital?
- Which capitals have a population more than 3 times larger than that of the secondmost populous city?